## **자료 구조. 배열 Data Structure : Array**

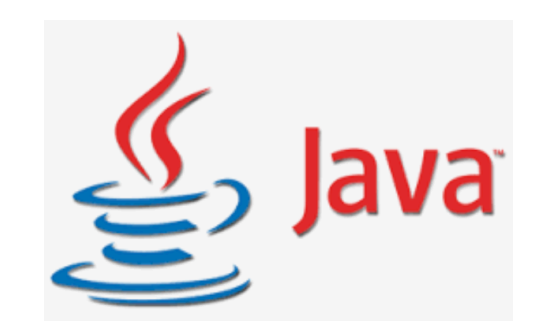

# **배열 Array**

#### **동일한 타입의 값을 정해진 개수만큼 나란히 이어 붙여 놓은 구조**

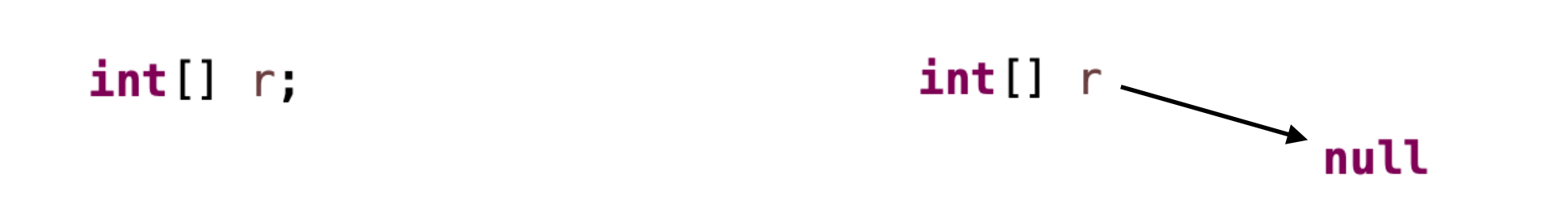

 $int[]$   $r;$ 

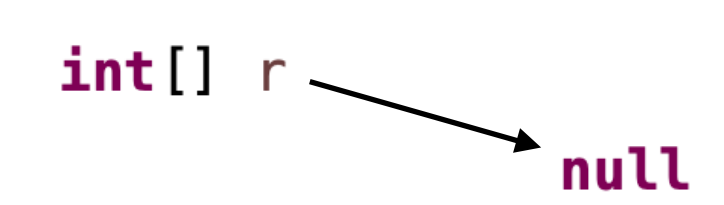

 $int[] r = new int[6];$ 

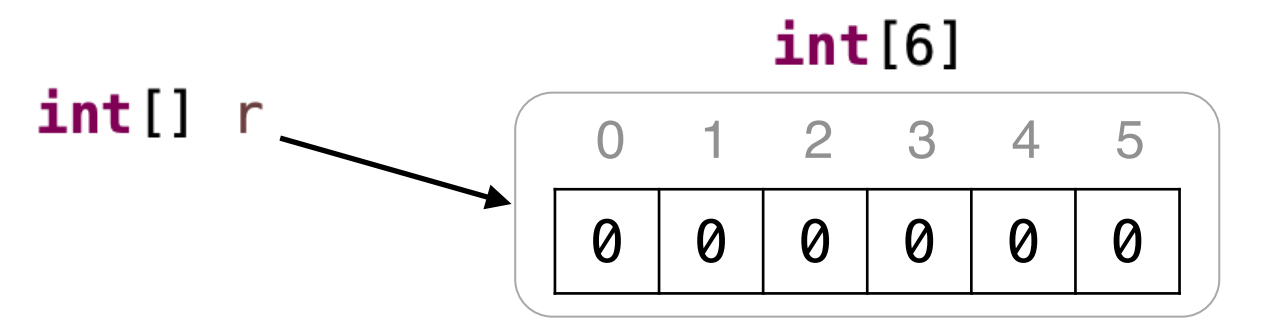

- 배열array은 객체object
- 배열 생성시 각 원소는 기본값으로 초기화

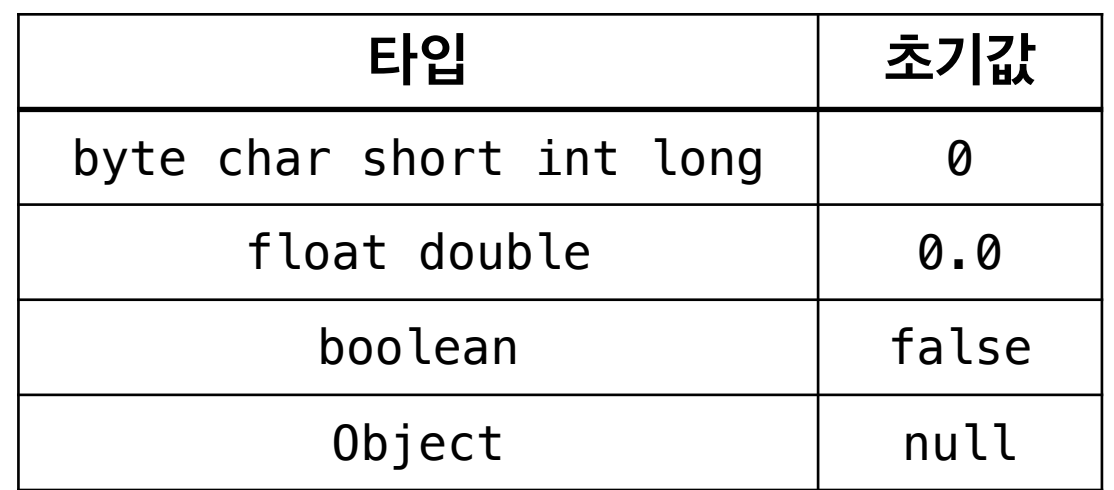

- 인덱스index는 정수로 0부터 시작
- 배열의 크기가 6이면, 인덱스의 범위는 0~5

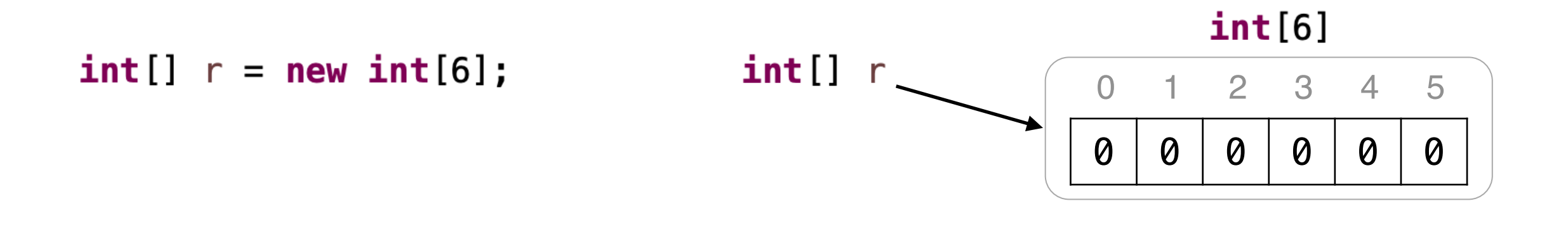

$$
r[1] = 7;
$$

$$
r[3] = r[1] + 2;
$$

 $int[] s = r;$ 

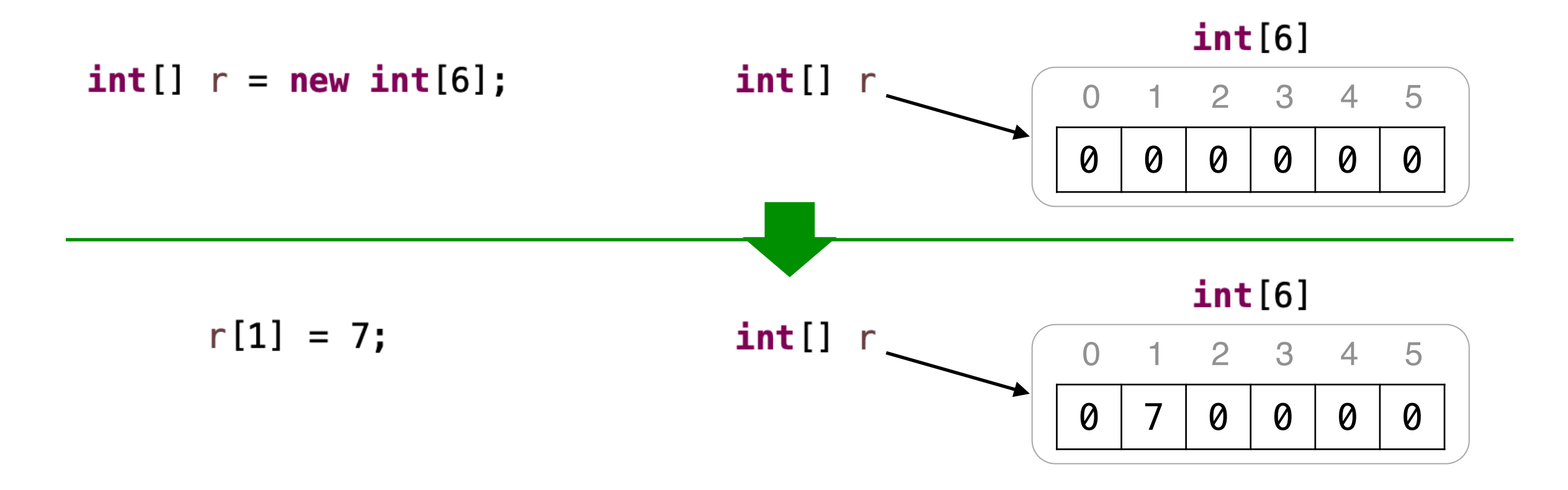

 $r[3] = r[1] + 2;$ 

 $int[] s = r;$ 

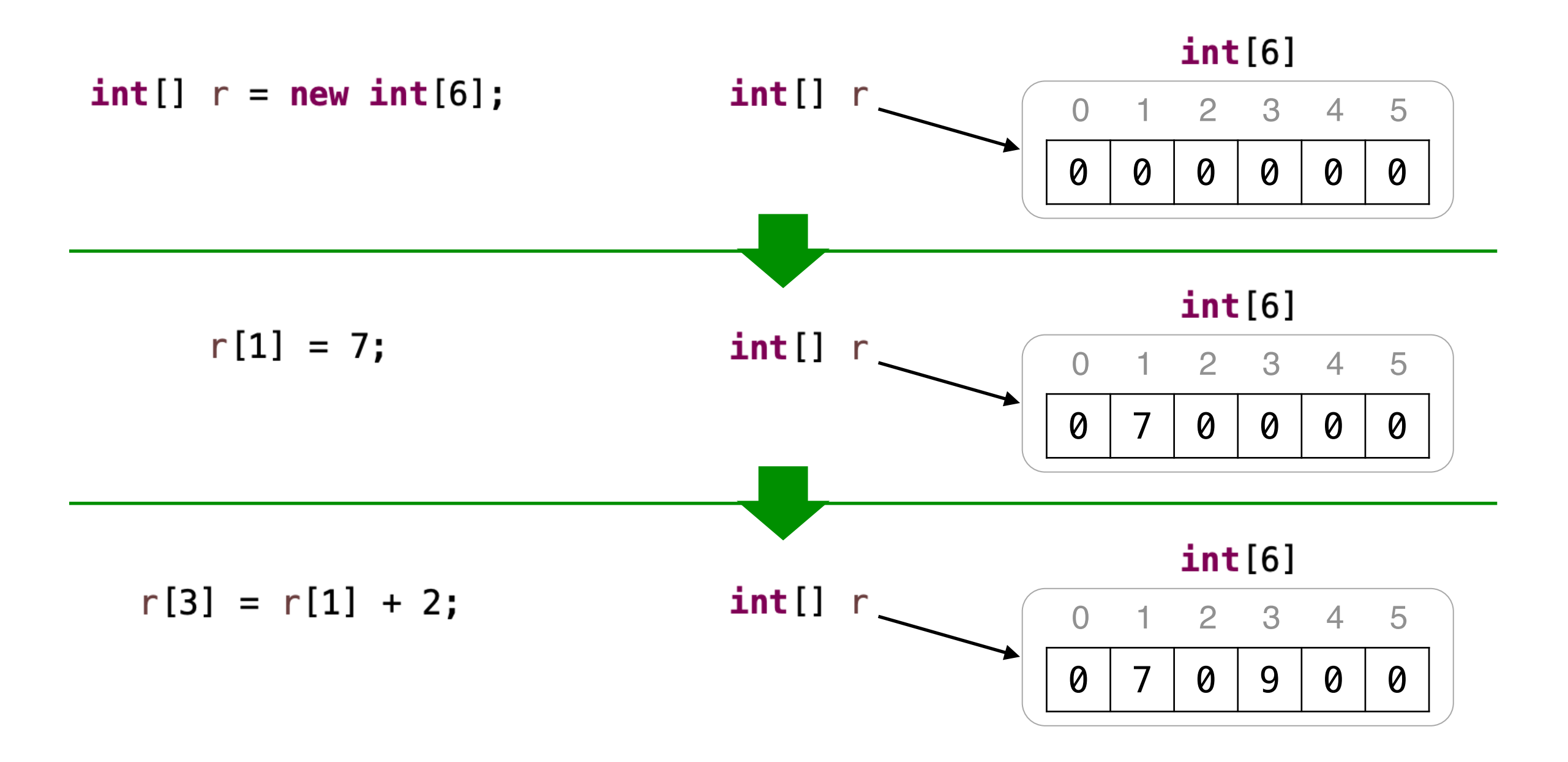

#### $int[] s = r;$

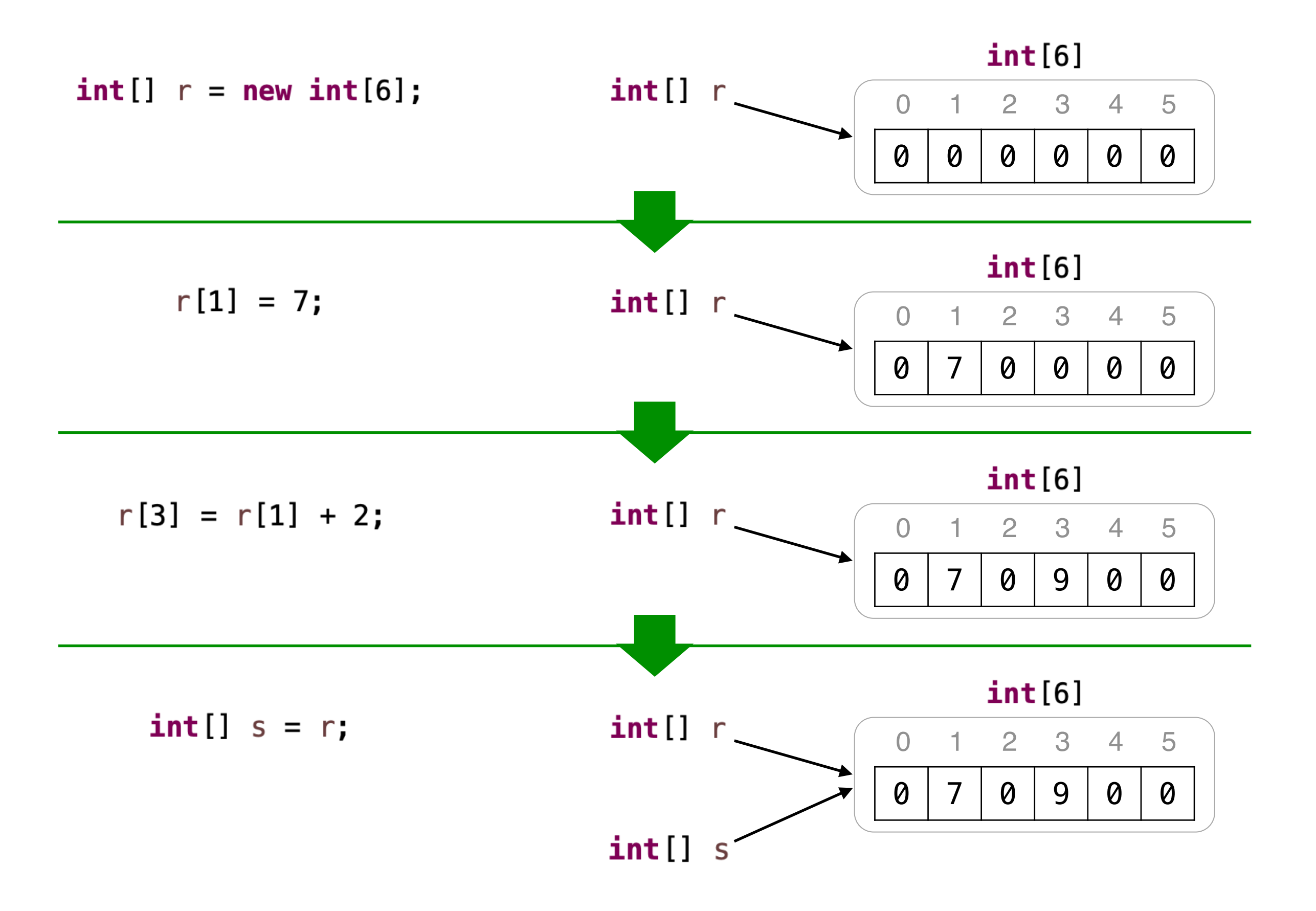

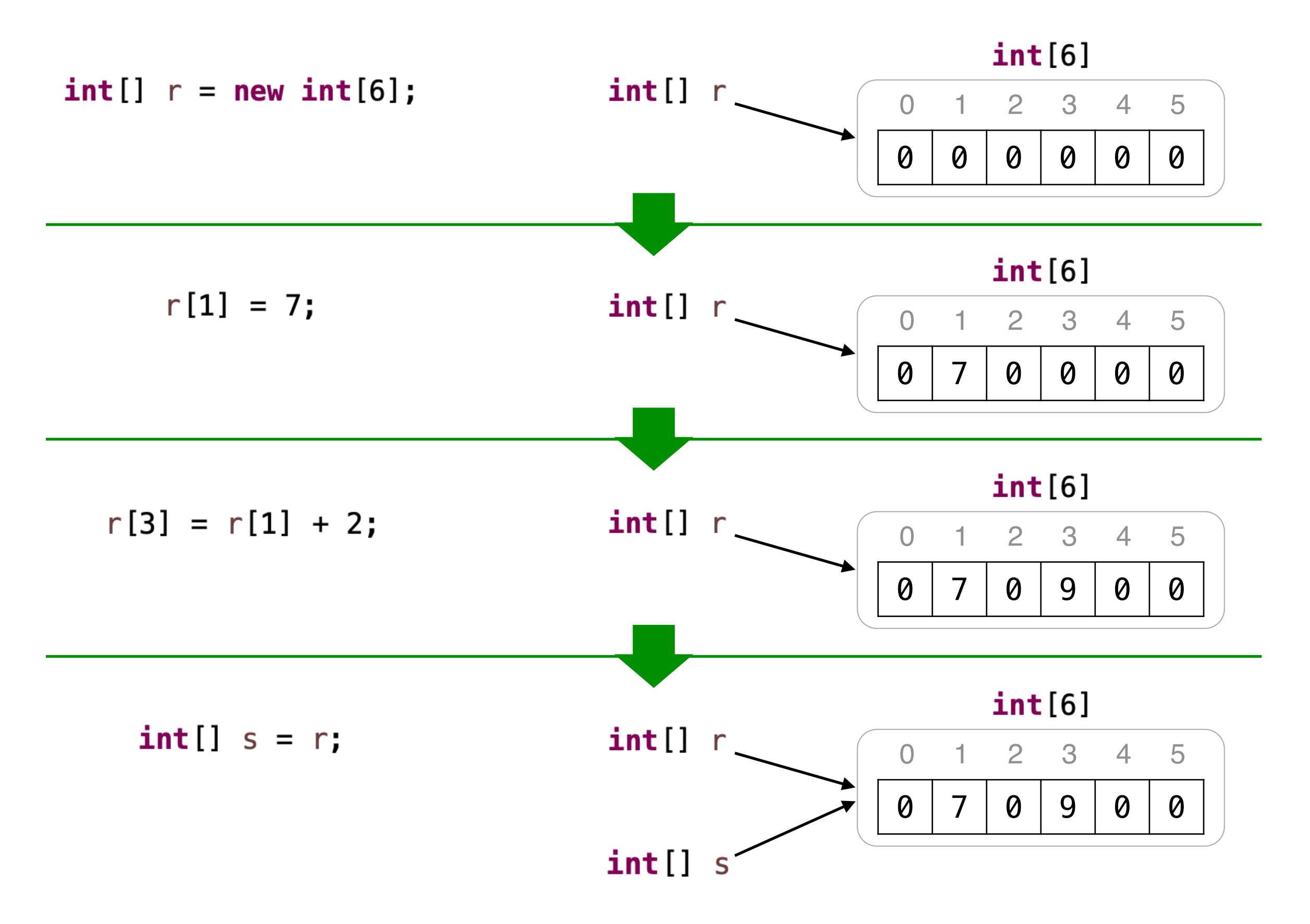

• 주의 : 실행 중 범위를 벗어난 인덱스로 배열을 참조하면 ArrayIndexOutOfBoundsException 오류 발생

#### **배열 생성 + 값 채우기**

**int**[] r = **new int**[12];  $r[0] = 1;$  $r[1] = 1;$ **for** (int  $i = 2$ ;  $i < r$ . length;  $i++)$  {  $r[i] = r[i-1] + r[i-2];$ }

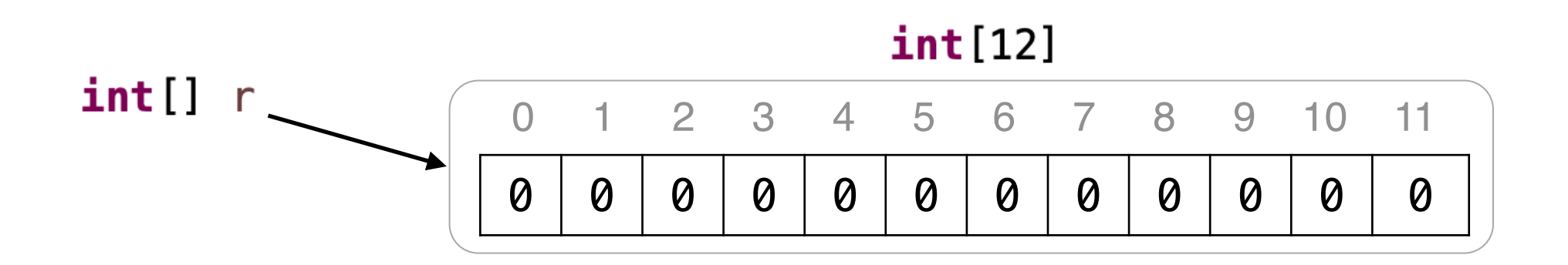

#### **배열 생성 + 값 채우기**

**int**[] r = **new int**[12];  $r[0] = 1;$  $r[1] = 1;$ **for** (int  $i = 2$ ;  $i < r$  length;  $i++)$  {  $r[i] = r[i-1] + r[i-2];$ }

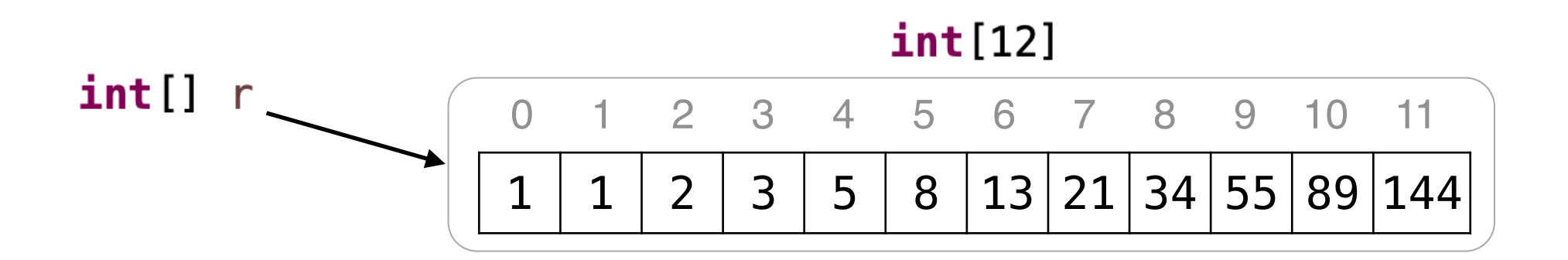

#### **배열 생성 지름길**

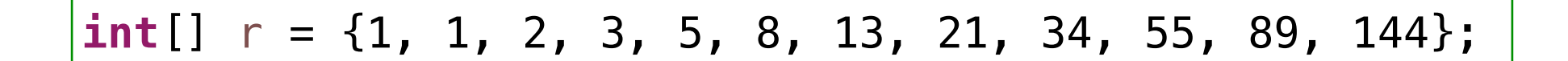

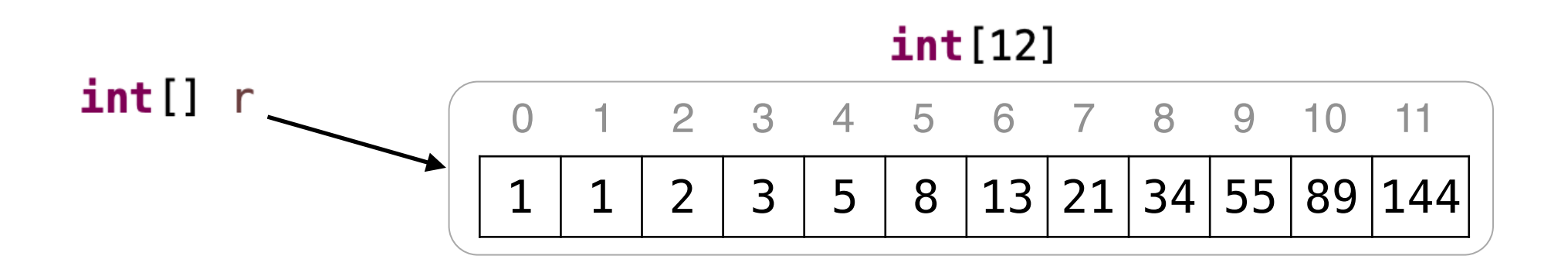

### **사례 학습 1. 투표**

#### 입력 2014년 - 대한민국의 대한민국의 출력

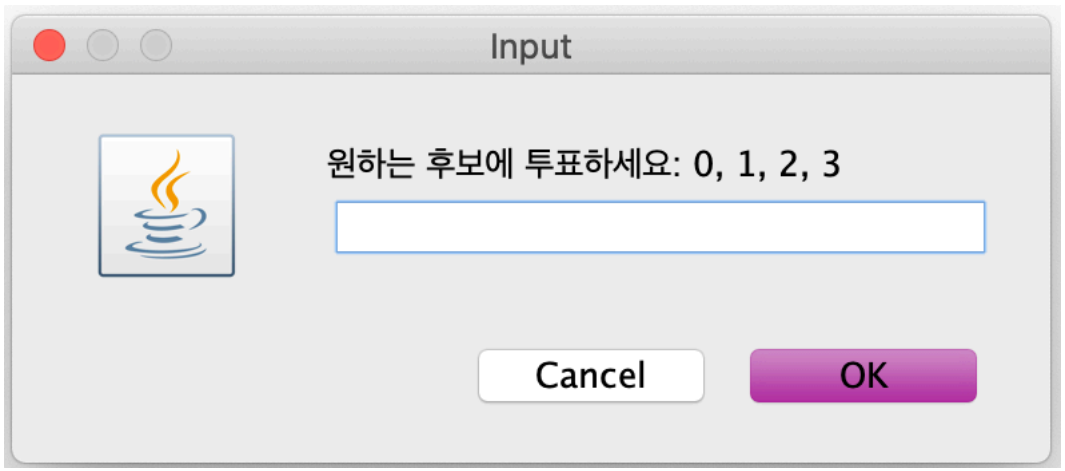

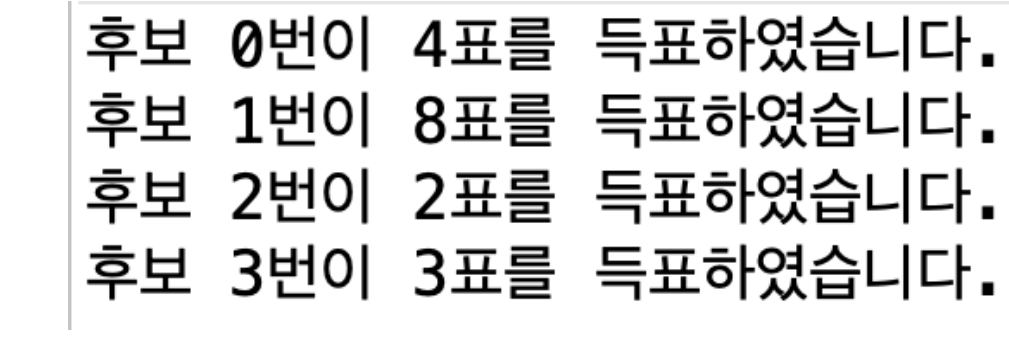

```
import javax.swing.*;
/** VoteCount 투표 애플리케이션 */
public class VoteCount {
   public static void main(String[] args) {
      int num candidates = 4;
      int[] votes = new int[num_candidates]; // 0으로 자동 초기화
      boolean processing = true;
      while (processing) {
         /* loop invariant: 기표수는 해당 배열에 후보자별로 누적되었음 */
         String input = JOptionPane.showInputDialog("원하는 후보에 투표하세요: 0, 1, 2, 3");
         if (input == null)
             processing = false;
         else {
             char vote = input \cdot chart(0);
             if ('0'' <= vote \&\& vote <= '3') {
                int voted = vote - '0';
                votes[voted] += 1;}
             else
                System.out.println(input + "은 후보자가 아닙니다.");
          }
      }
      for (int i = 0; i := \text{ votes.length}; i = i + 1)
         System.out.println("후보 " + i + "번이 " + votes[i] + "표를 득표하였습니다.");
   }
}
```
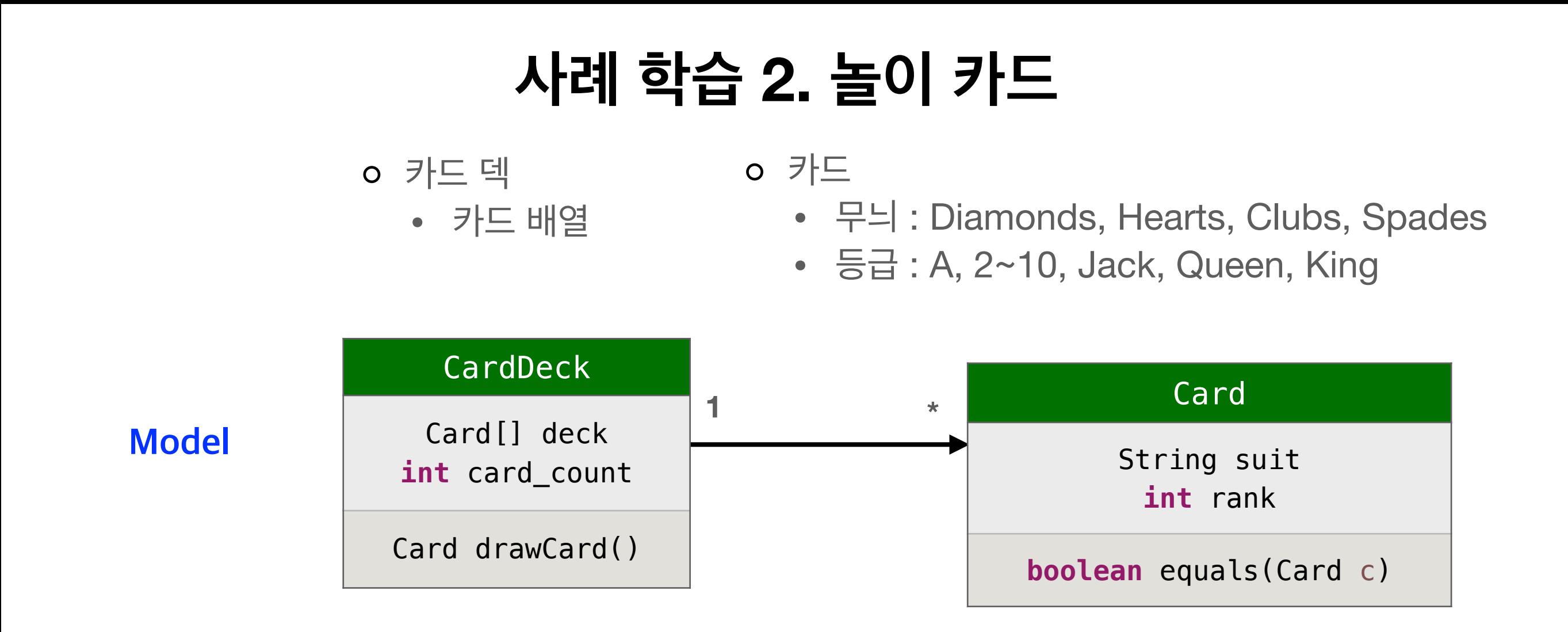

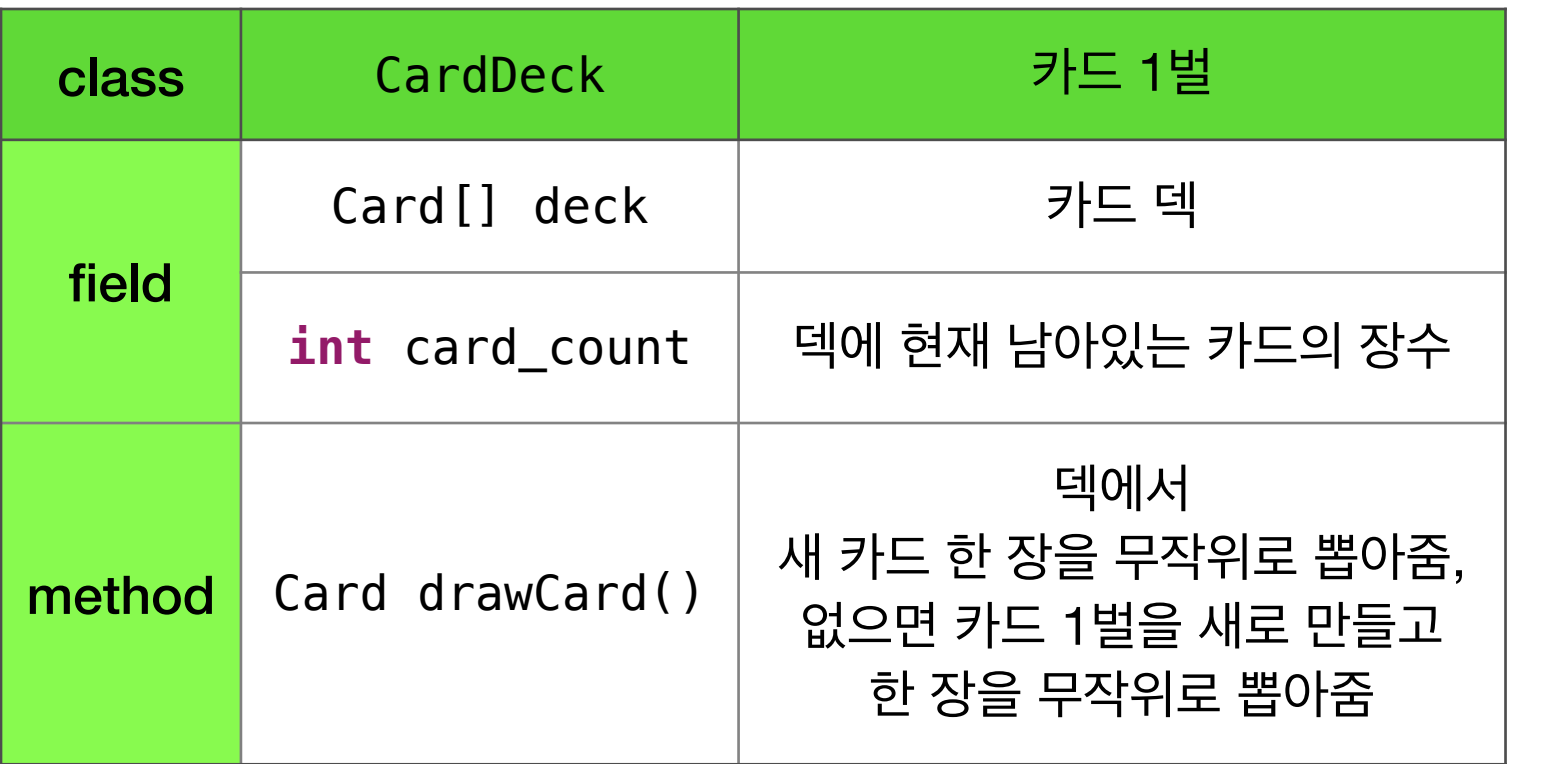

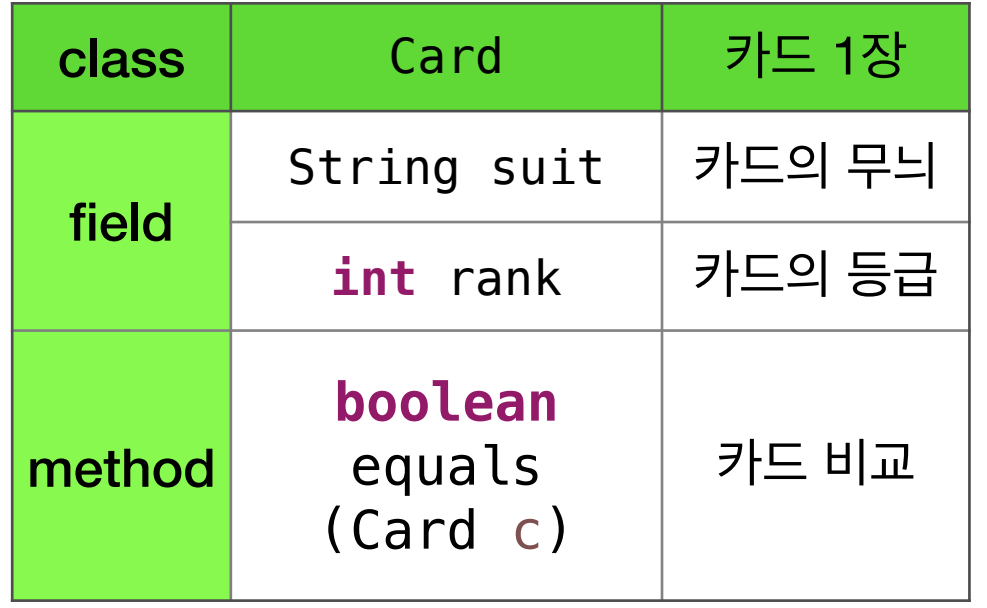

#### CardDeck, Card 클래스를 활용하여 다음 명세를 만족하는 Hand 클래스를 만들자.

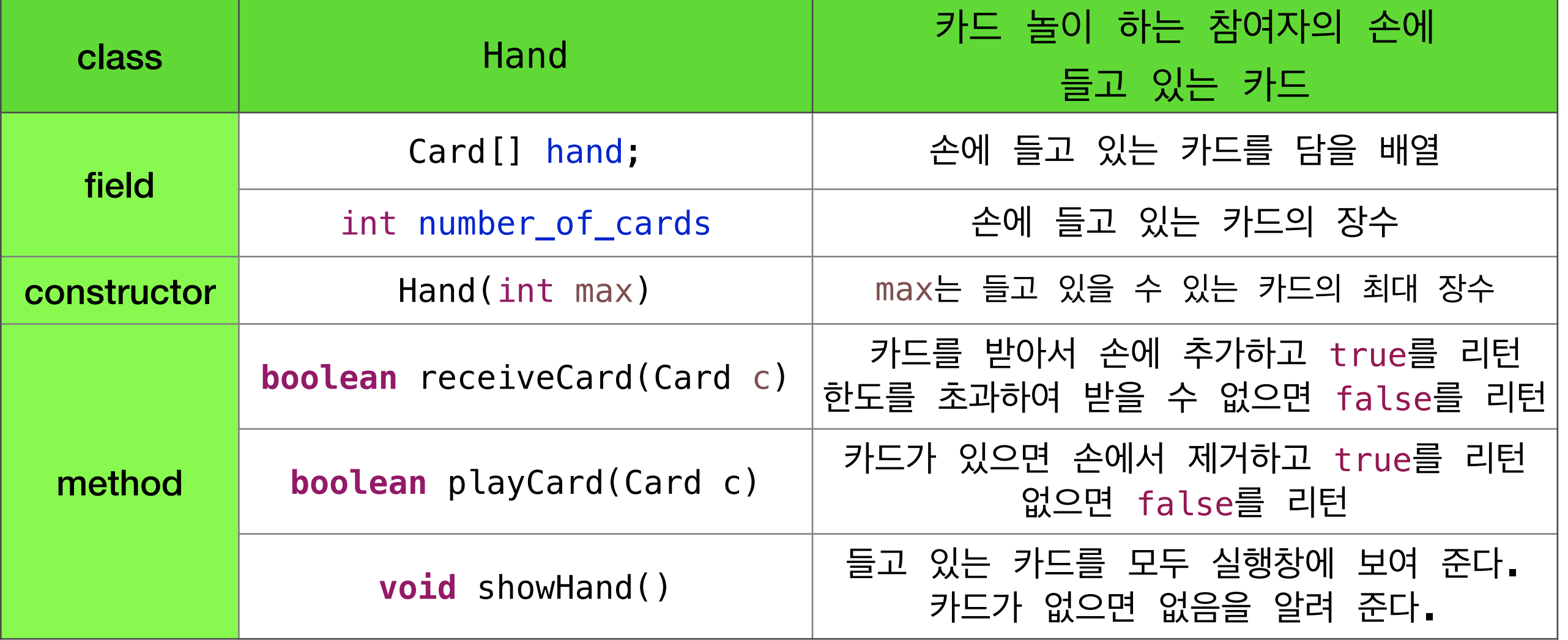

#### **2차원 배열**

#### **사례 학습 3. 학생회장 선거 득표 현황**

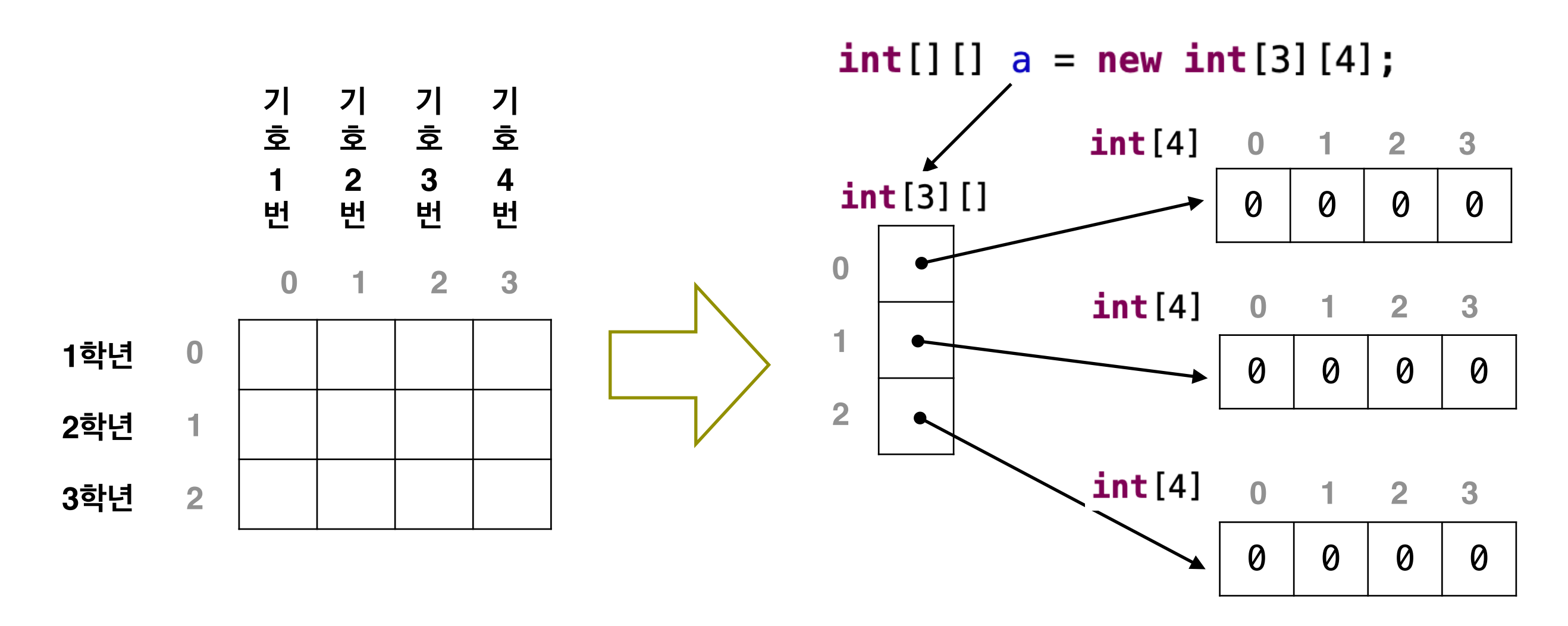

 $a[1][2] = a[1][2] + 1$ 

- 가로줄(행row)의 수 : a length
- 세로줄(열column)의 수 : a [0]. length

#### **2차원 배열**

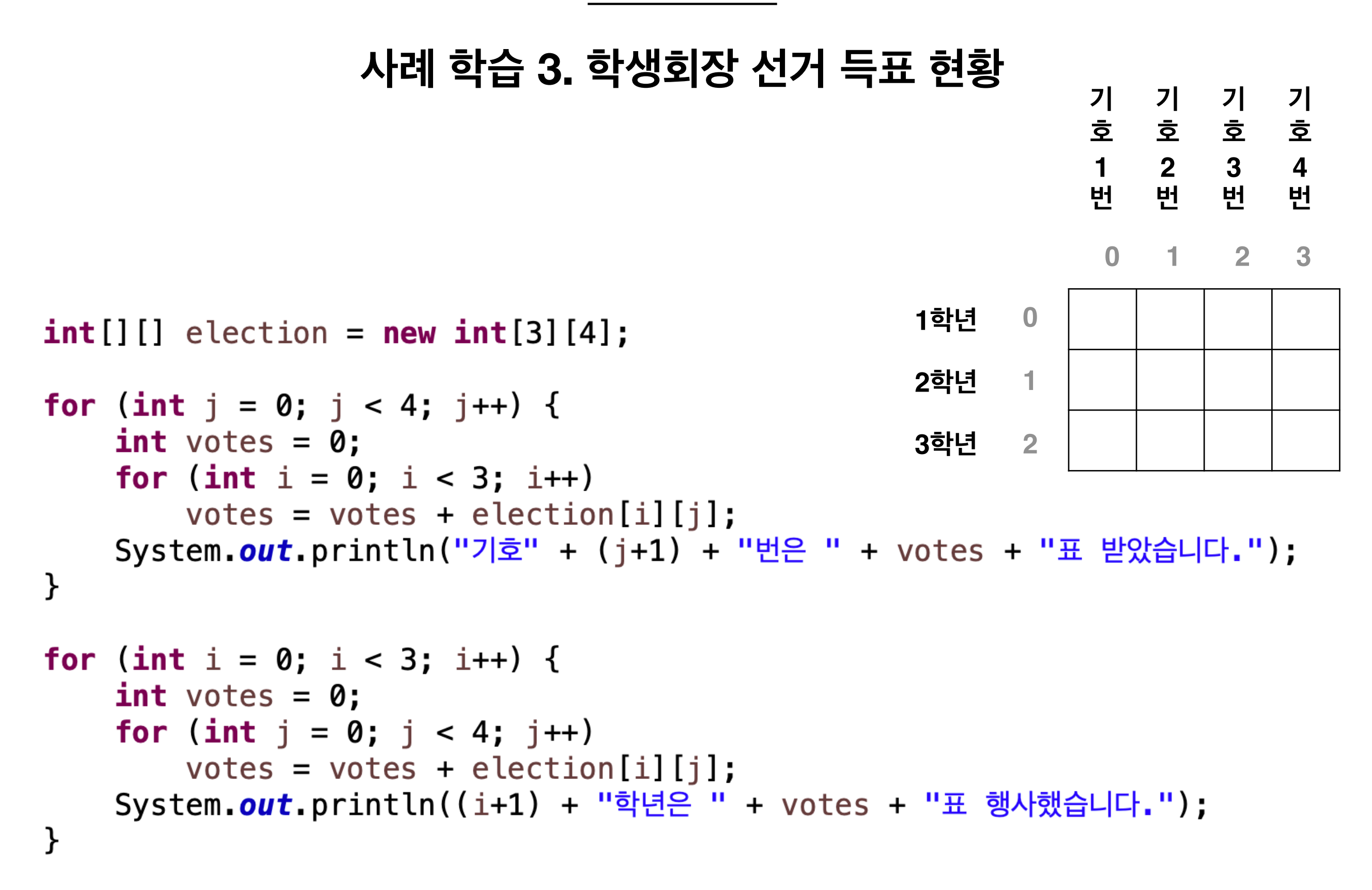

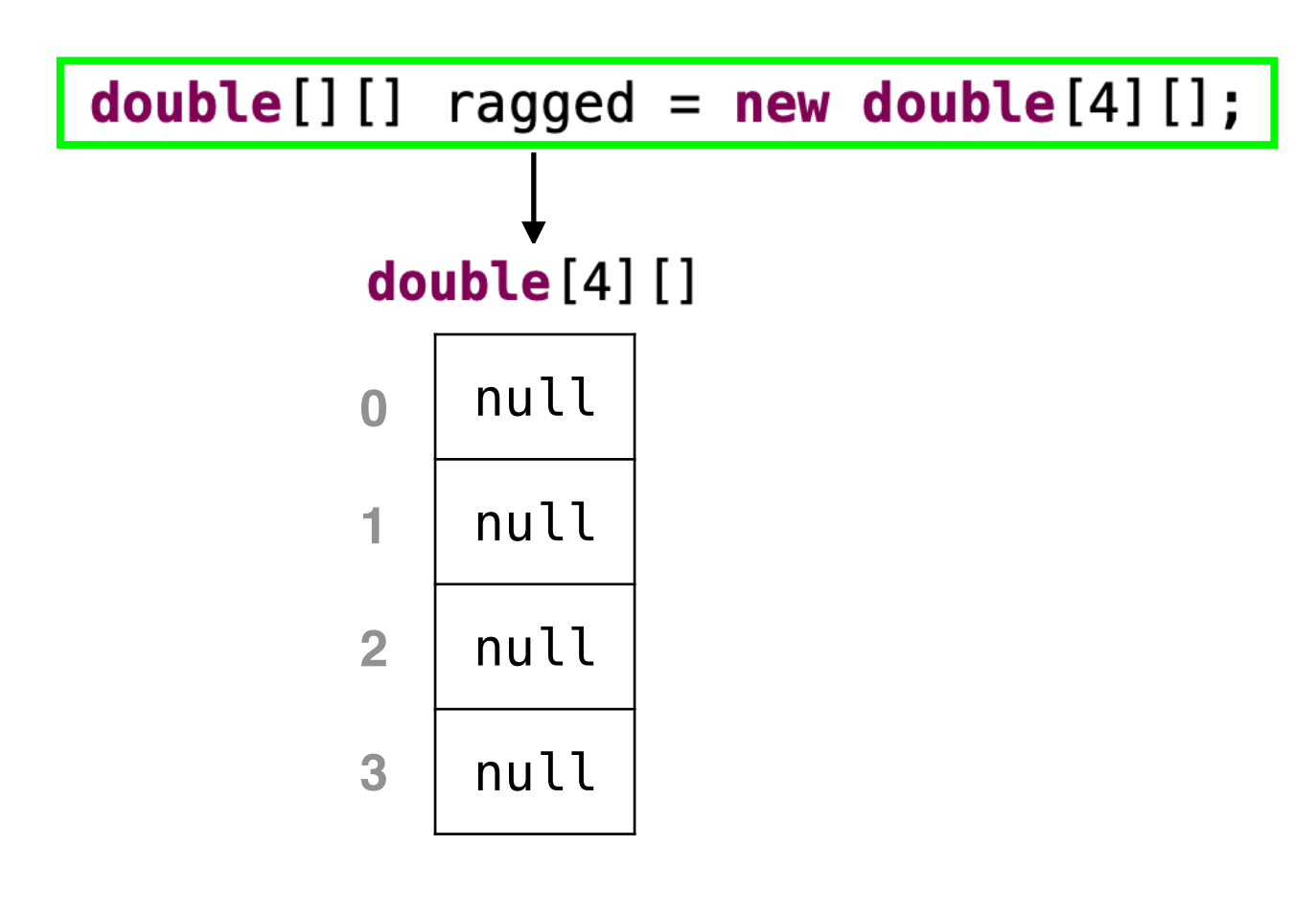

```
double[0] = new double[2];double[2] = new double[1];double[3] = new double[0];
```
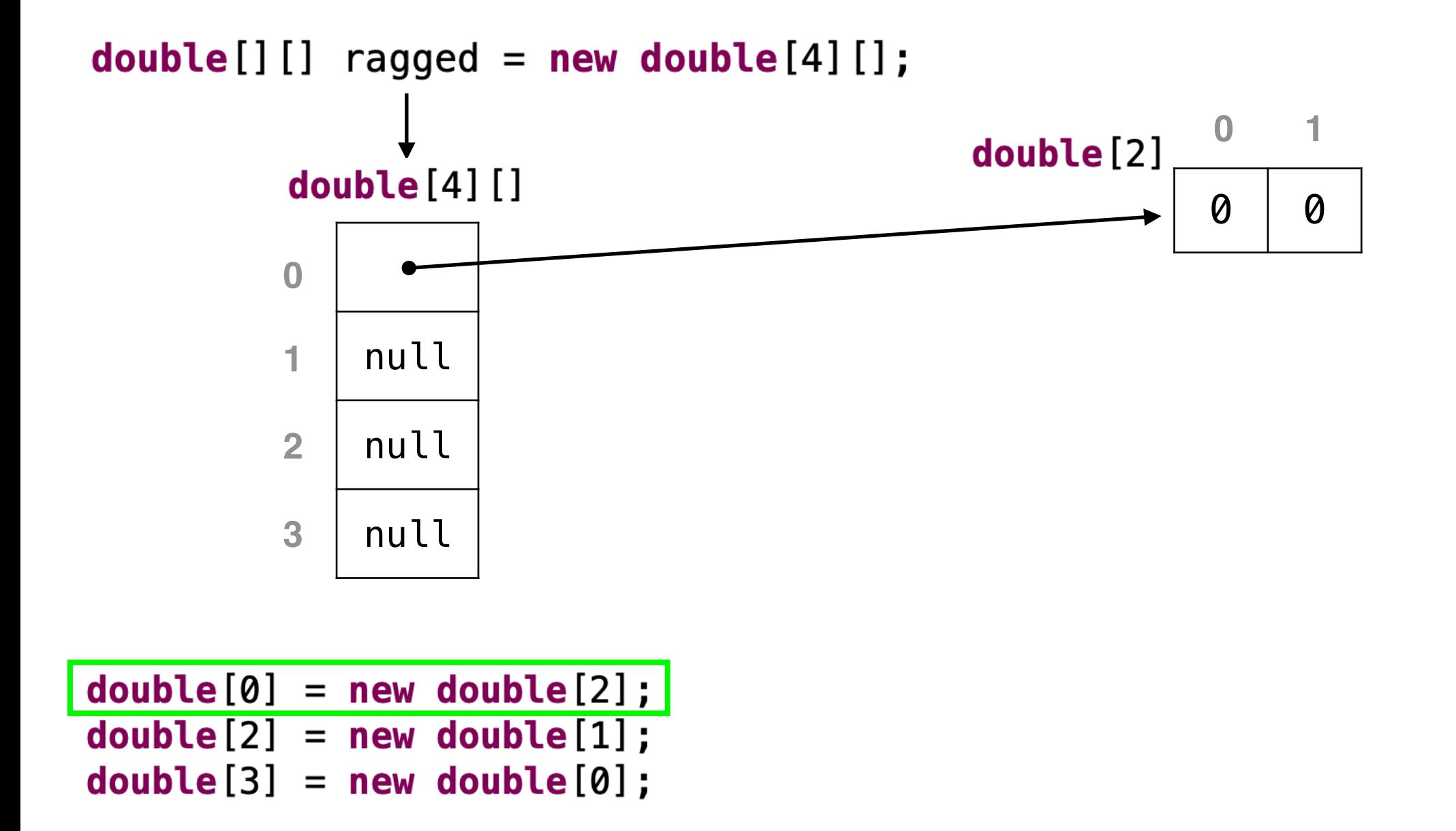

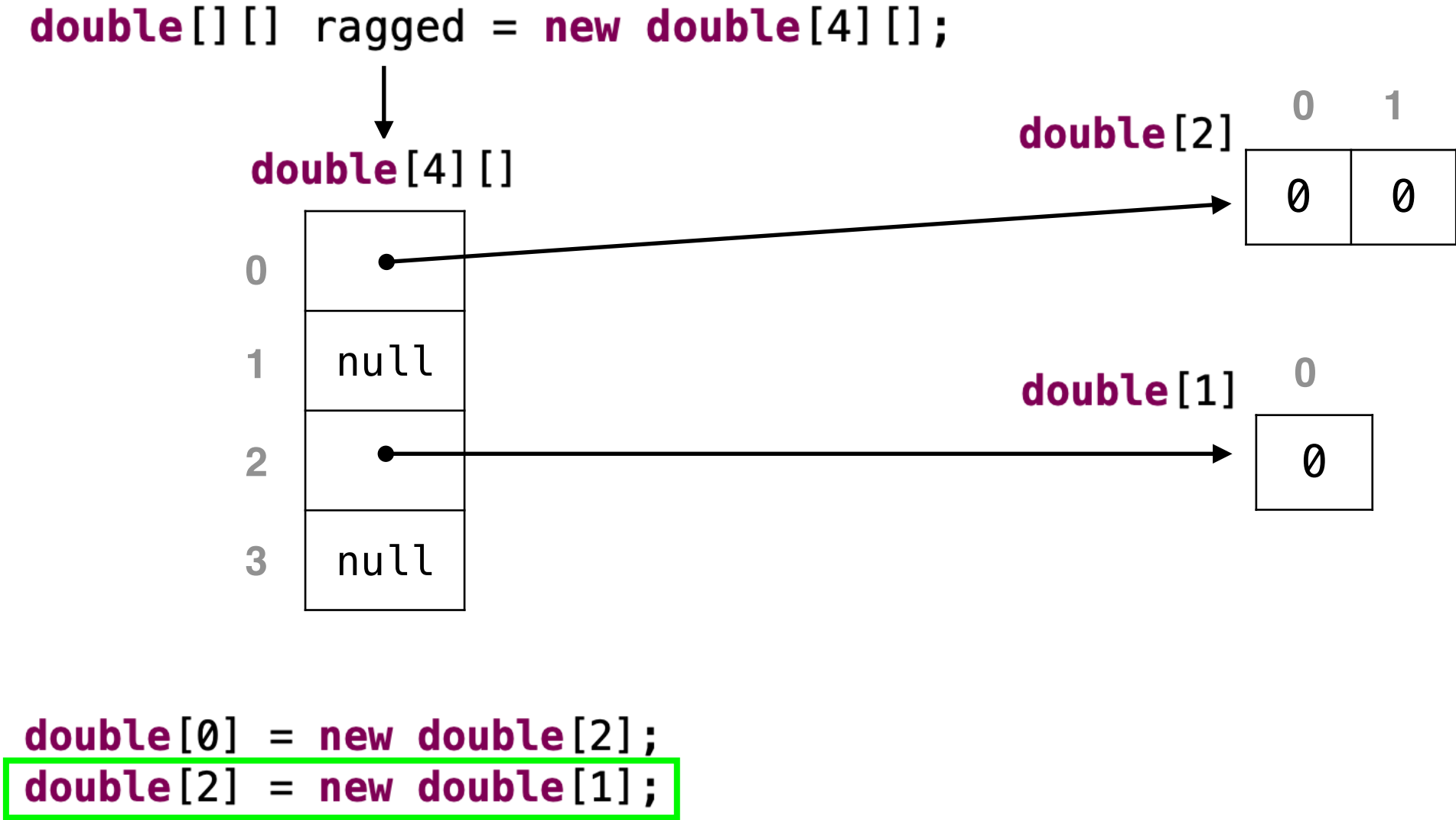

 $double[3] = new double[0];$ 

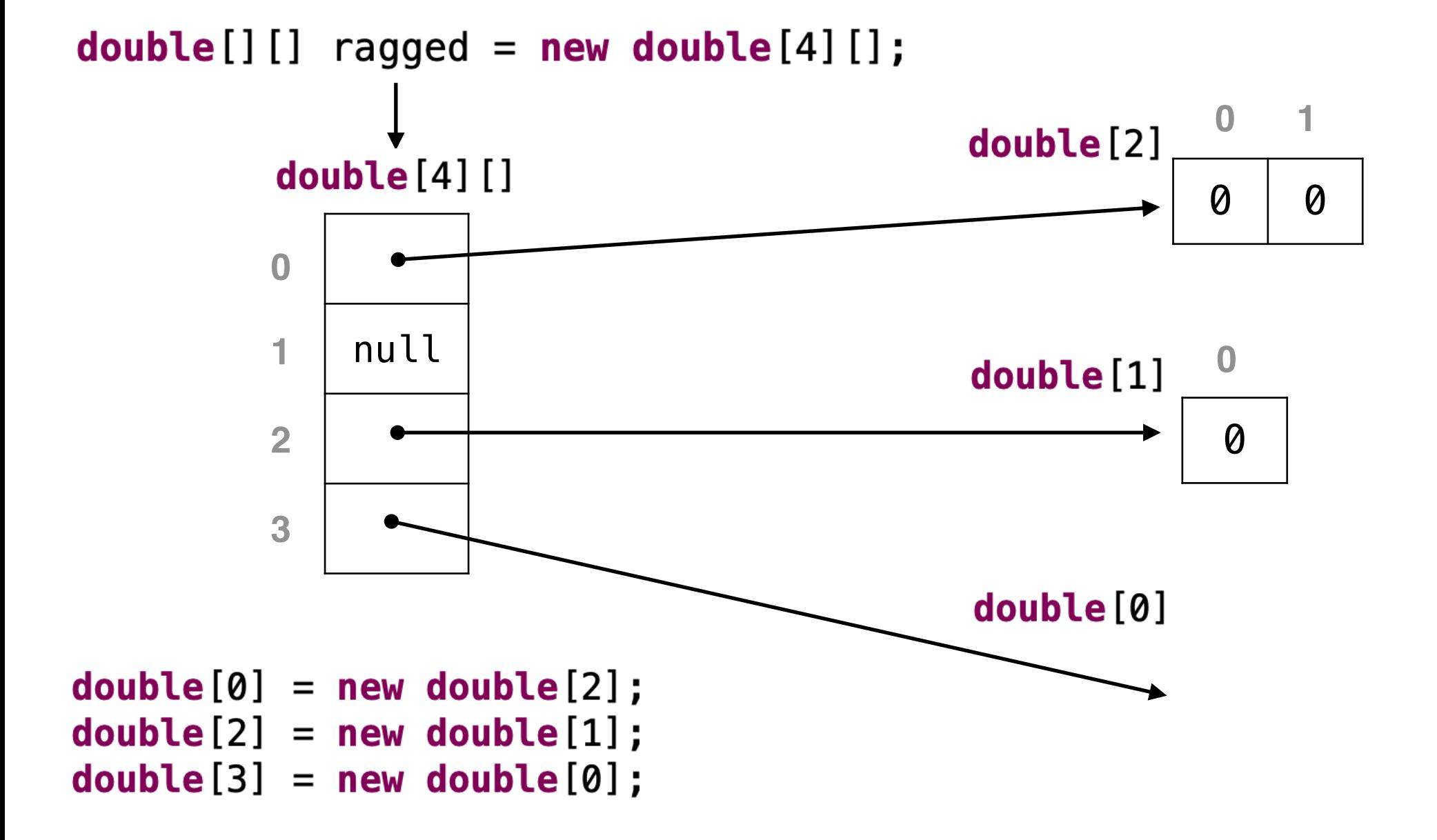

```
int max words = 20;
   char[][] word = new char(max_words[];int count = 0;
   boolean processing = true;
   while (processing \&&&& count < max_words) {
       String s = JOptionPane.showInputDialog("단어를 입력하세요.");
       if (s.\nequals(''')')processing = false;else {
           word [count] = new char[s.length()];for (int i = 0; i < s.length(); i++)word [count][i] = s. charAt(i);
           count++;
       }
   \mathcal{F}char [20] []
word
              0 1 2 3 4 5 6 7 8 9 10 11 12 13 14 15 16 17 18 19null null null null null null null null null null null null null null null null null null null null
```

```
int max_words = 20;
   char[][] word = new char[max_words][];
   int count = 0;
   boolean processing = true;
  while (processing \&&&& count < max_words) {
       String s = JOptionPane.showInputDialog("단어를 입력하세요.");
       if (s.\nequals(''')')s = "sound":processing = false;else fword [count] = new char[s.length()];for (int i = 0; i < s.length(); i++)word [count][i] = s. charAt(i);
           count++;
       }
   \mathcal{F}char [20] []
word
             0 1 2 3 4 5 6 7 8 9 10 11 12 13 14 15 16 17 18 19
                null null null null null null null null null null null null null null null null null null null
                       0 1 2 3 4char[5]0 0 0 0 0
```

```
int max_words = 20;
   char[][] word = new char[max_words][];
   int count = 0;
   boolean processing = true;
   while (processing \&&&& count < max_words) {
       String s = JOptionPane.showInputDialog("단어를 입력하세요.");
       if (s.\nequals(''')')s = "sound":processing = false;else {
            word [count] = new char[s.length()];for (int i = 0; i < s.length(); i++)word [count][i] = s \cdot charAt(i);count++;
        }
   \mathcal{F}char [20] []
word
               0 1 2 3 4 5 6 7 8 9 10 11 12 13 14 15 16 17 18 19
                 null | null | null | null | null | null | null | null | null | null | null | null | null | null | null | null | null | null | null
                         0 1 2 3 4char[5]'s' 'o' 'u' 'n' 'd'
```

```
int max_words = 20;
    char[] [] word = new char[max_words][];
    int count = 0;
    boolean processing = true;
   while (processing \&&&& count < max_words) {
         String s = JOptionPane.showInputDialog("단어를 입력하세요.");
         if (s.\nequals(''')')s = "sound":processing = false;else fs = "is"word [count] = new char[s.length()];for (int i = 0; i < s. length(); i++)
                    word [count][i] = s. charAt(i);
              count++;
         }
   \mathcal{F}char [20] []
word
                 0 1 2 3 4 5 6 7 8 9 10 11 12 13 14 15 16 17 18 19
                        \lfloornull \rfloor null \lfloor null \rfloor null \lfloor null \rfloor null \lfloor null \lfloor null \lfloor null \lfloor null \lfloor null \lfloor null \rfloor null \lfloor null \lfloor null \lfloor null \lfloor null \lfloor null \lfloor null \lfloor null \0 1 2 3 40 1
                 char[5]char[2]'s' 'o' 'u' 'n' 'd'
                                                                              0 0
```

```
int max_words = 20;
    char[] [] word = new char [max words][];
    int count = 0;
    boolean processing = true;
    while (processing \&&&& count < max_words) {
          String s = JOptionPane.showInputDialog("단어를 입력하세요.");
          if (s.\nequals(''')')s = "sound";processing = false;else {
                                                                                     s = "is"word[count] = new char[s.length()];for (int i = 0; i < s.length(); i++)word [count][i] = s \cdot charAt(i);count++;
          }
    \mathcal{F}char [20] []
word
                                                                                              16
                                 \overline{3}5<sub>1</sub>2<sup>1</sup>\overline{4}6
                                                    \overline{ }8
                                                              9
                                                                 10-1112<sup>1</sup>13\overline{14}15\Omega-1718
                                                                                                            -19[null | null | null | null | null | null | null | null | null | null | null | null | null |
                                                                                         null | null | null | null | null
                                            \overline{2}3
                                                                                           1.
                                 \bf{0}\bf{0}4
                   char[5]char[2]'i'\mathbf{F} s<sup>\mathbf{F}</sup>
                                     \mathbf{v}_0"U"n<sub>n</sub>'d'\mathbf{S}
```
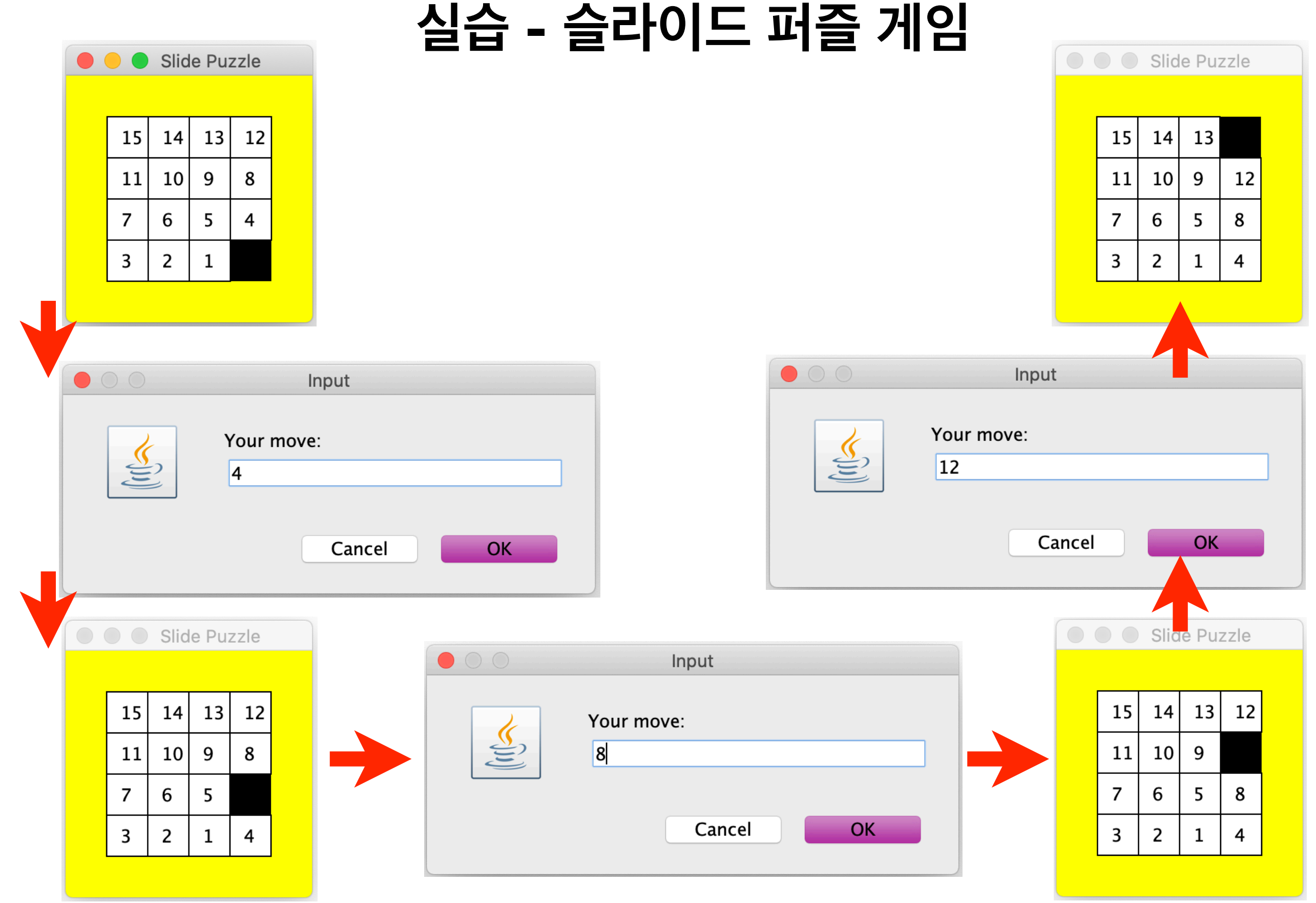

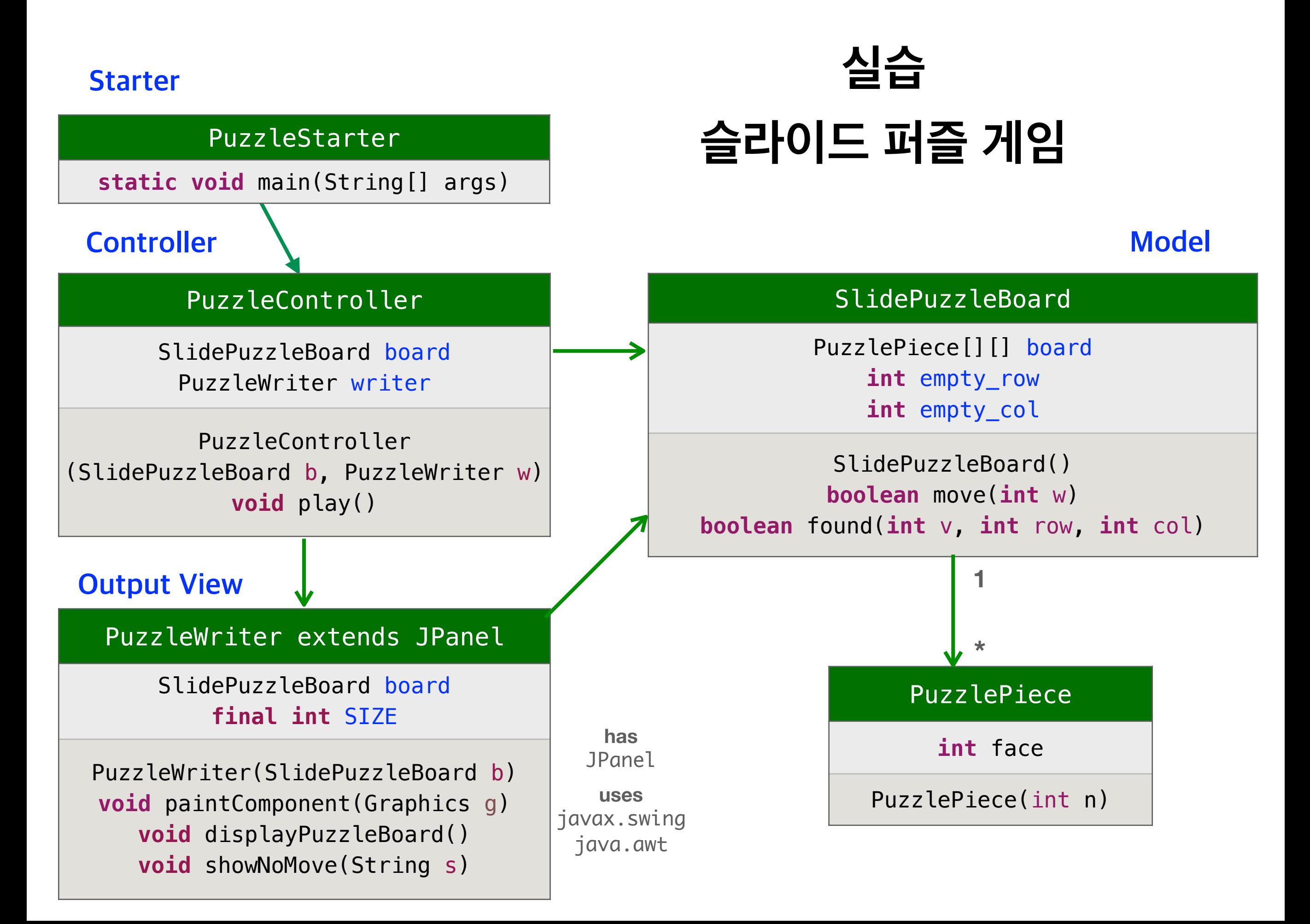

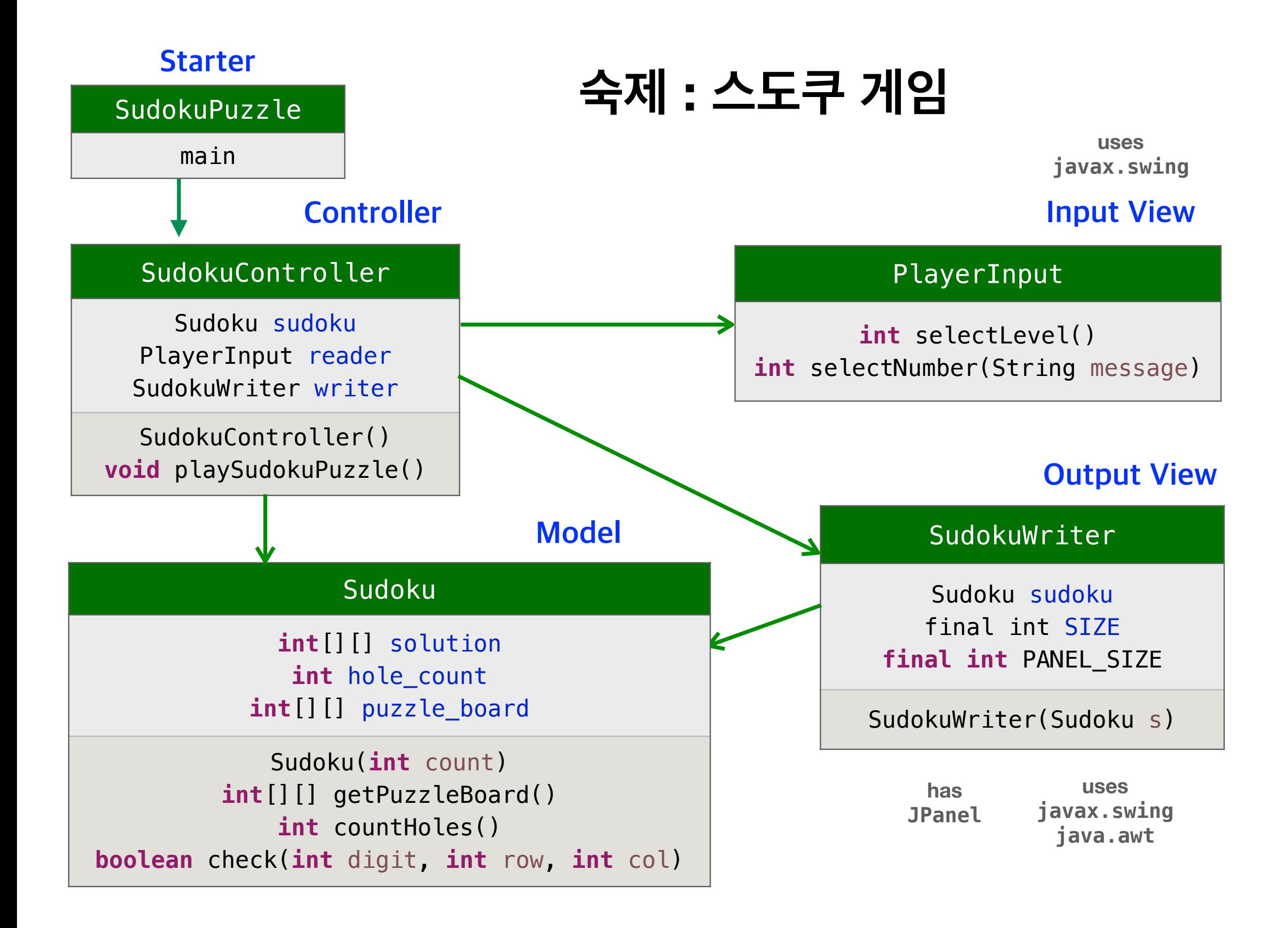

#### **숙제 : 스도쿠 게임**

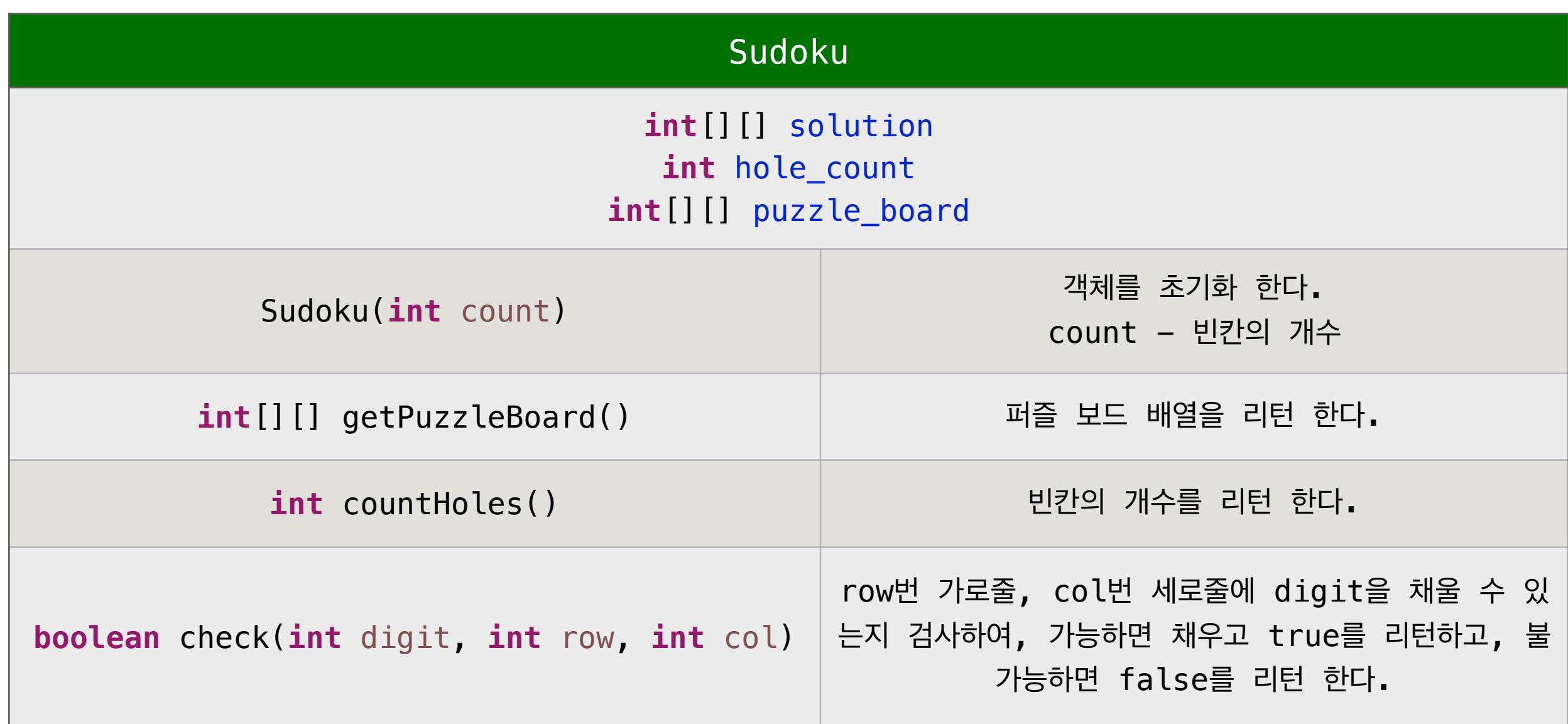